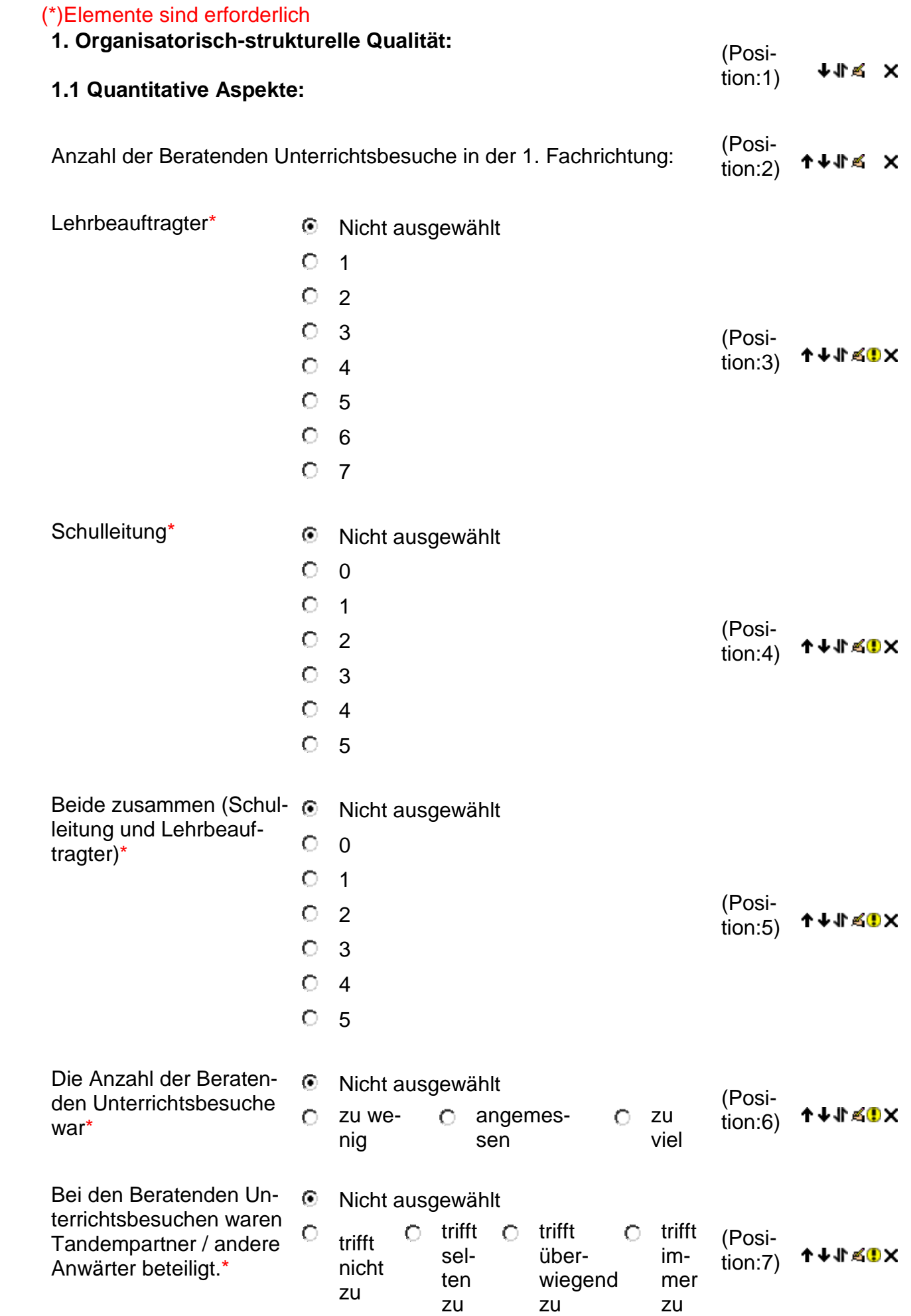

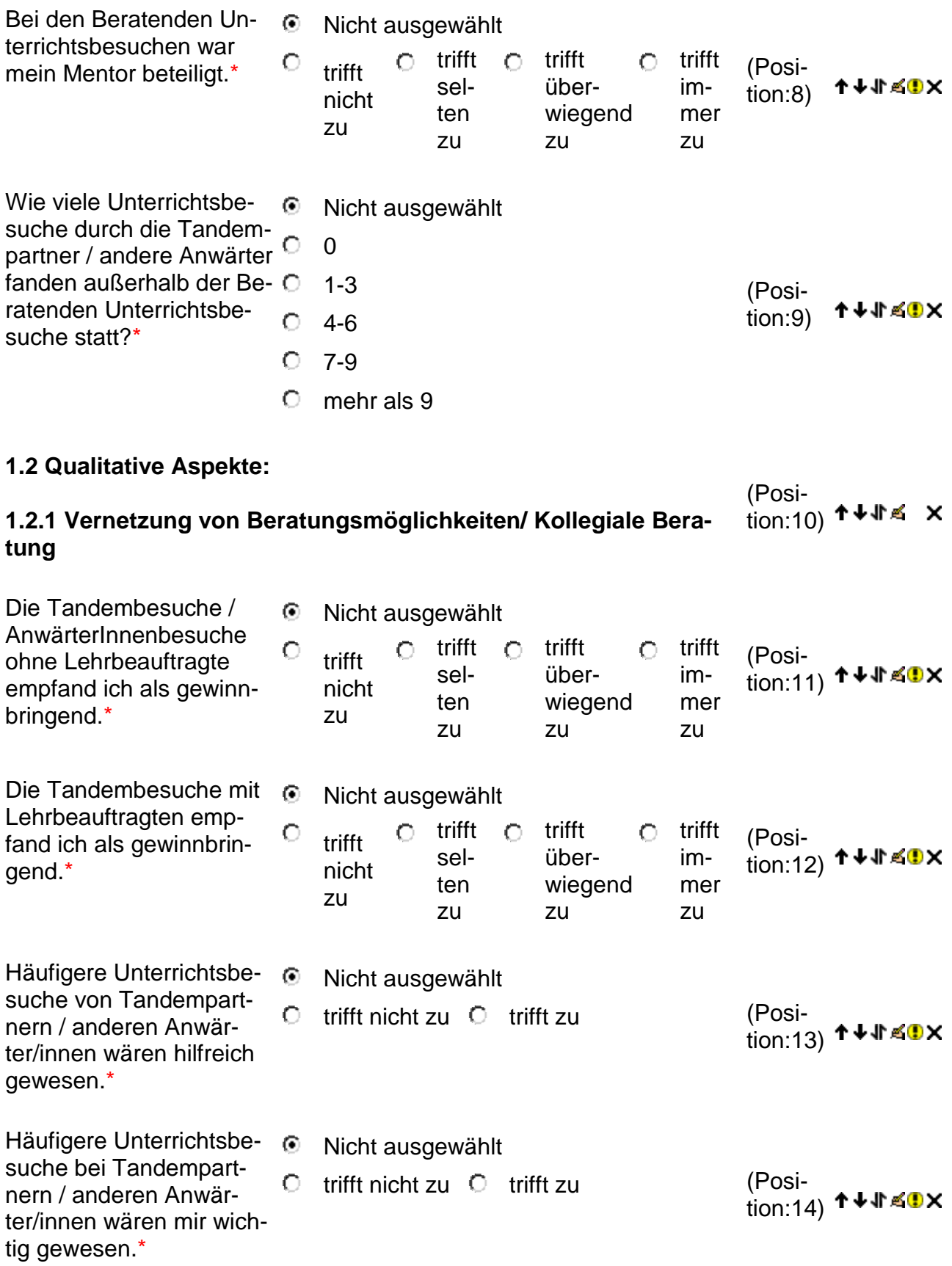

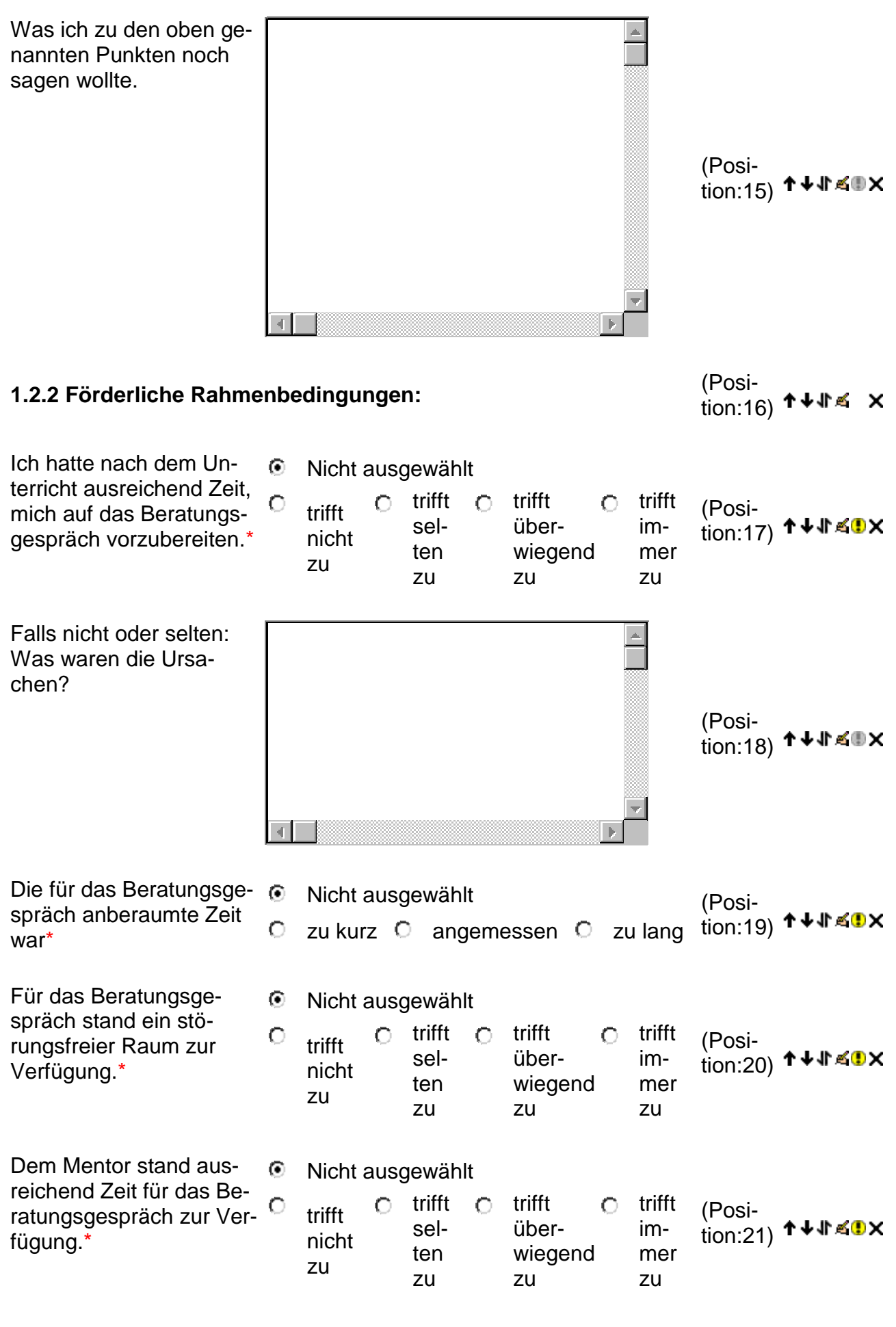

## **1.2.3 Struktur des Beratungsgesprächs** (Posi-

tion:22) ↑↓↓↑≤ ×

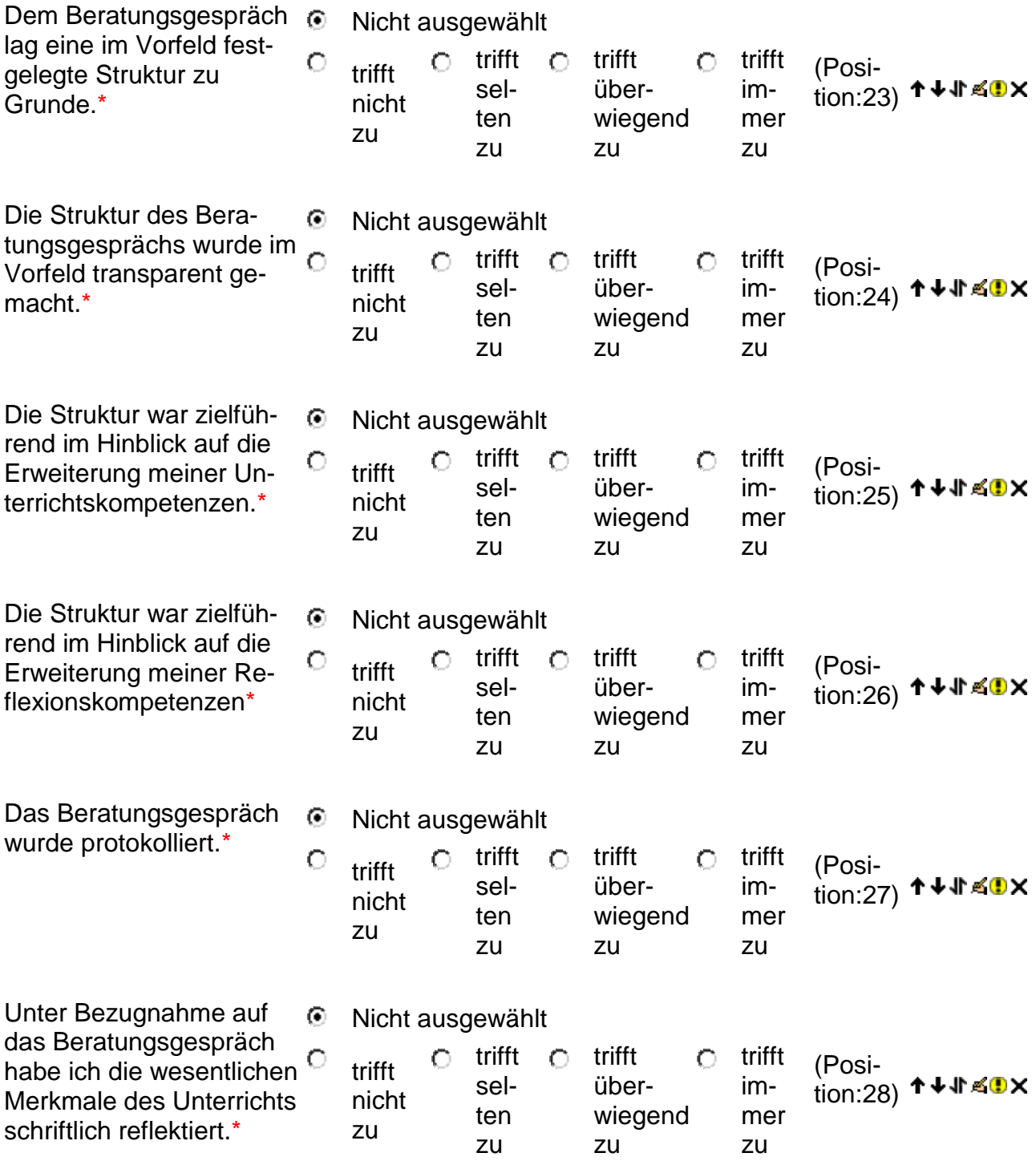

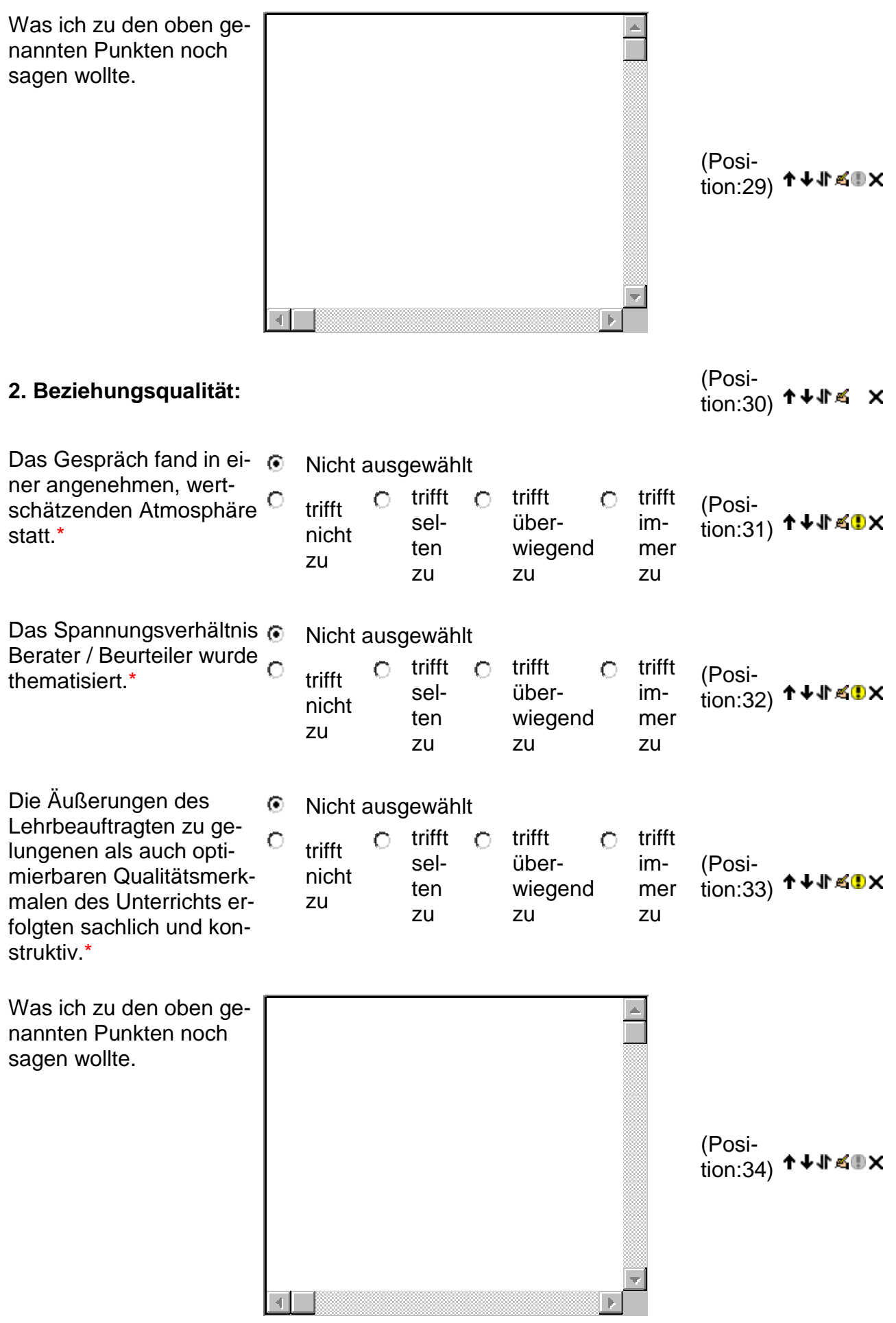

## **3. Fachlich-inhaltliche Qualität**

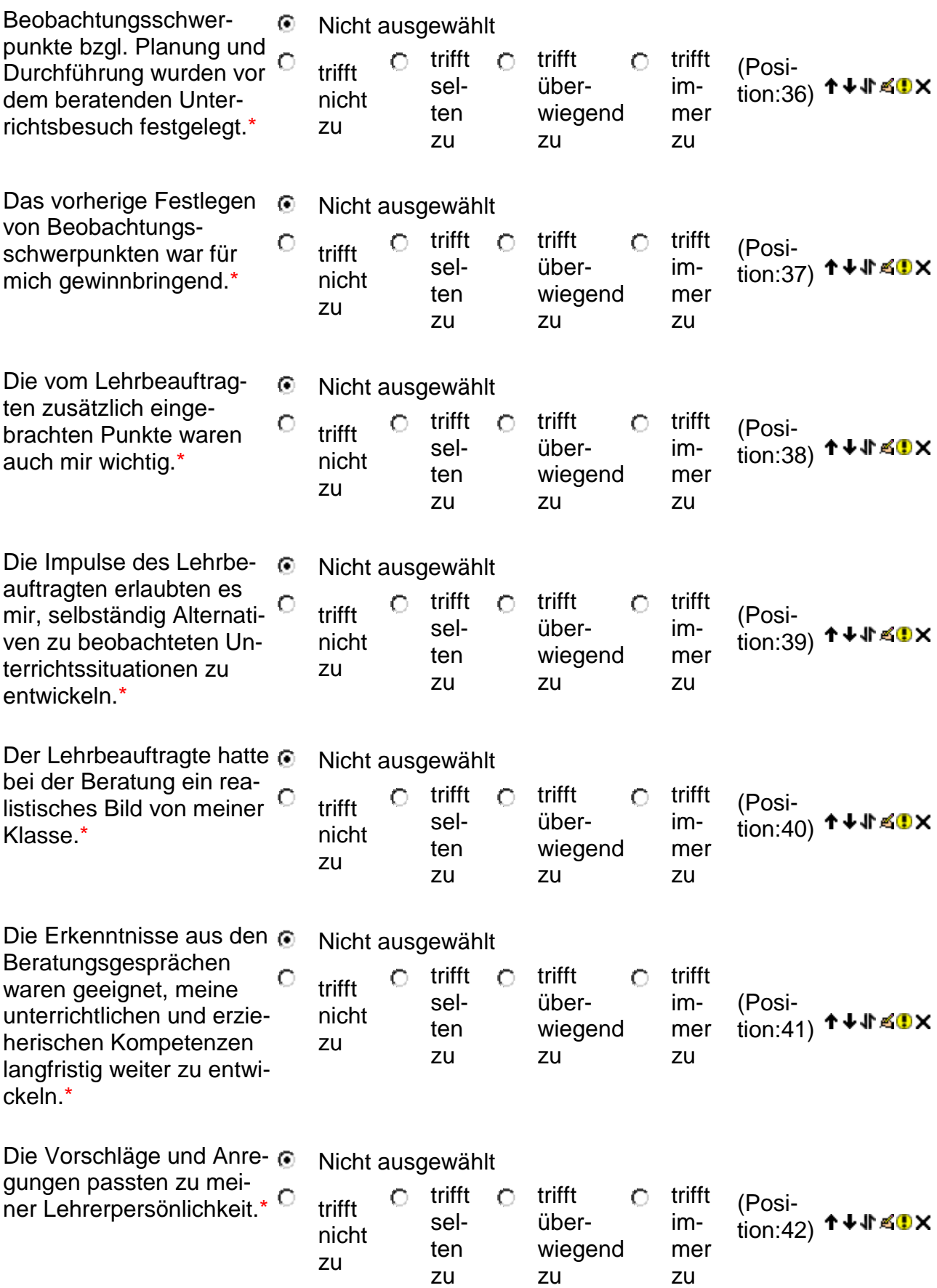

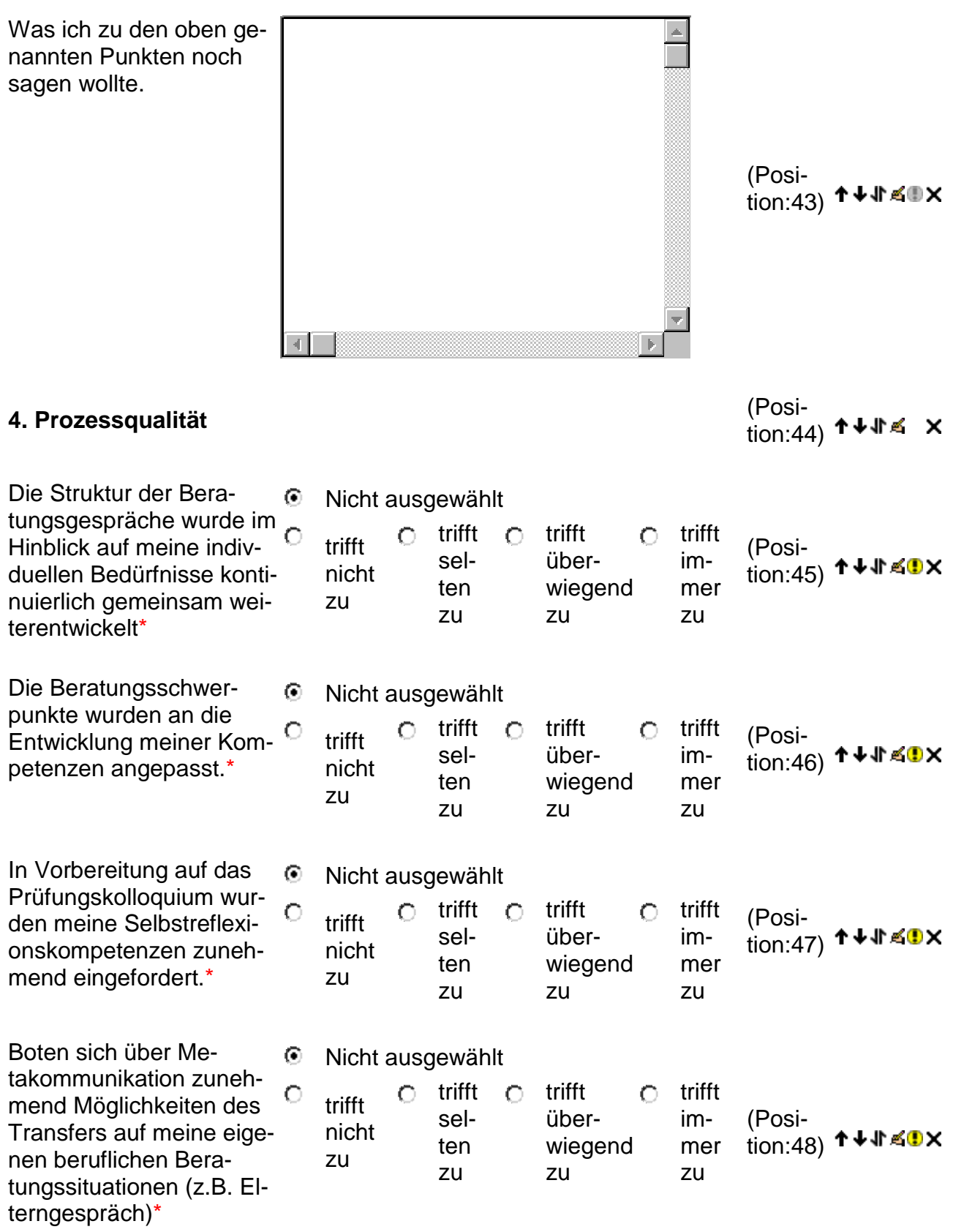

Was ich zu den oben genannten Punkten noch sagen wollte.

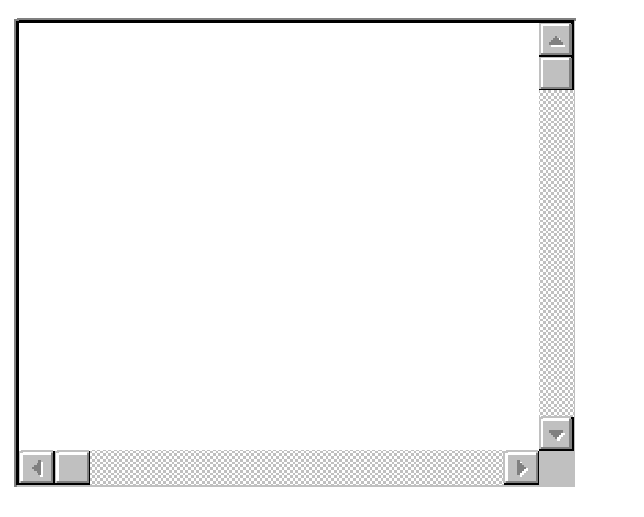

(Position:49)

**Bitte speichern drücken!!** 

(Posi-<br>tion:50)  $\uparrow$ 11 ≤ X